# <span id="page-0-0"></span>**WordTemplate.Process()**

## **Description**

The [Process](#page-0-0) method enters data source values in a template's merge fields, and creates an image of the output file (the new document) in memory.

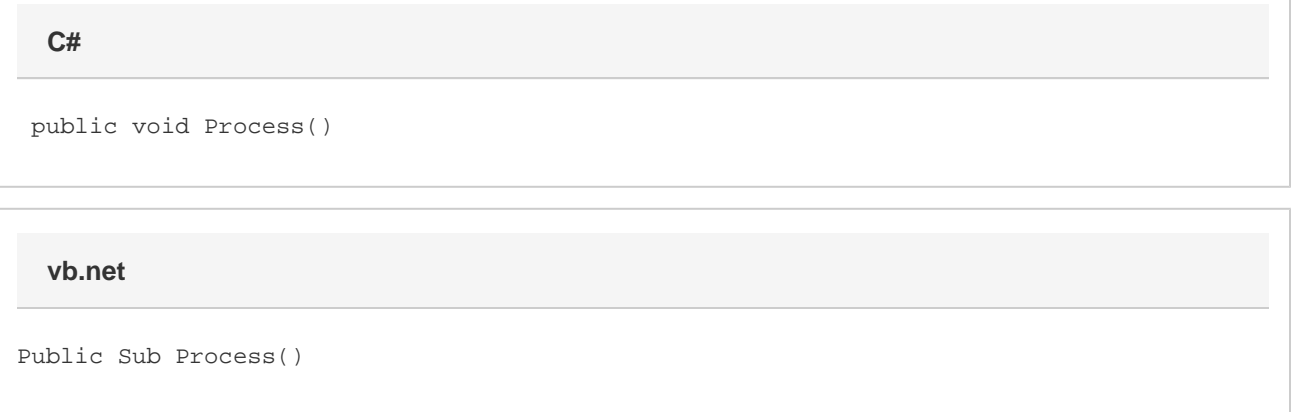

### **Remarks**

The save method can then save the output file to disk, stream it to the browser, or both.

Call Process after [SetDataSource](https://wiki.softartisans.com/display/WW8/WordTemplate.SetDataSource) and before [Save](https://wiki.softartisans.com/display/WW8/WordTemplate.Save).

You can only call Process once for each instance of [WordTemplate](https://wiki.softartisans.com/display/WW8/WordTemplate).

### **Examples**

Generate a single Word file:

#### **C#**

```
 //--- Create an object array of values
//--- and a string array of field names to pass to
//--- SetDataSource.
Object[] arrValue = {"SoftArtisans WordWriter"};
string[] arrName = {"ProductName"};
//--- Create an instance of WordTemplate.
WordTemplate oWW = new WordTemplate();
//--- Open a template file.
oWW.Open(Server.MapPath(@"../StringVarTemplate.doc"));
//--- Set the file's data source by passing
//--- SetDataSource an array of values and an
//--- array of merge field names.
oWW.SetDataSource(arrValue, arrName);
//--- Call Process() to populate the template with
//--- the new data.
oWW.Process();
//--- After processing the template, call Save() and pass it
//--- Page.Response to stream the generated file to the browser.
oWW.Save(Page.Response, "StringVarOutput.doc", false);
```

```
 '--- Create an object array of values
'--- and a string array of field names to pass to
'--- SetDataSource.
Dim arrValue As Object() = {"SoftArtisans WordWriter"}
Dim arrName As String() = {"ProductName"}
'--- Create an instance of WordTemplate.
Dim oWW As New WordTemplate()
'--- Open a template file.
oWW.Open(Server.MapPath("./StringVarTemplate.doc"))
'--- Set the file's data source by passing
'--- SetDataSource an array of values and an
'--- array of merge field names.
oWW.SetDataSource(arrValue, arrName)
'--- Call Process() to populate the template with
'--- the new data.
oWW.Process()
'--- After processing the template, call Save() and pass it
'--- Page.Response to stream the generated file to the browser.
oWW.Save(Page.Response, "StringVarOutput.doc", False)
```